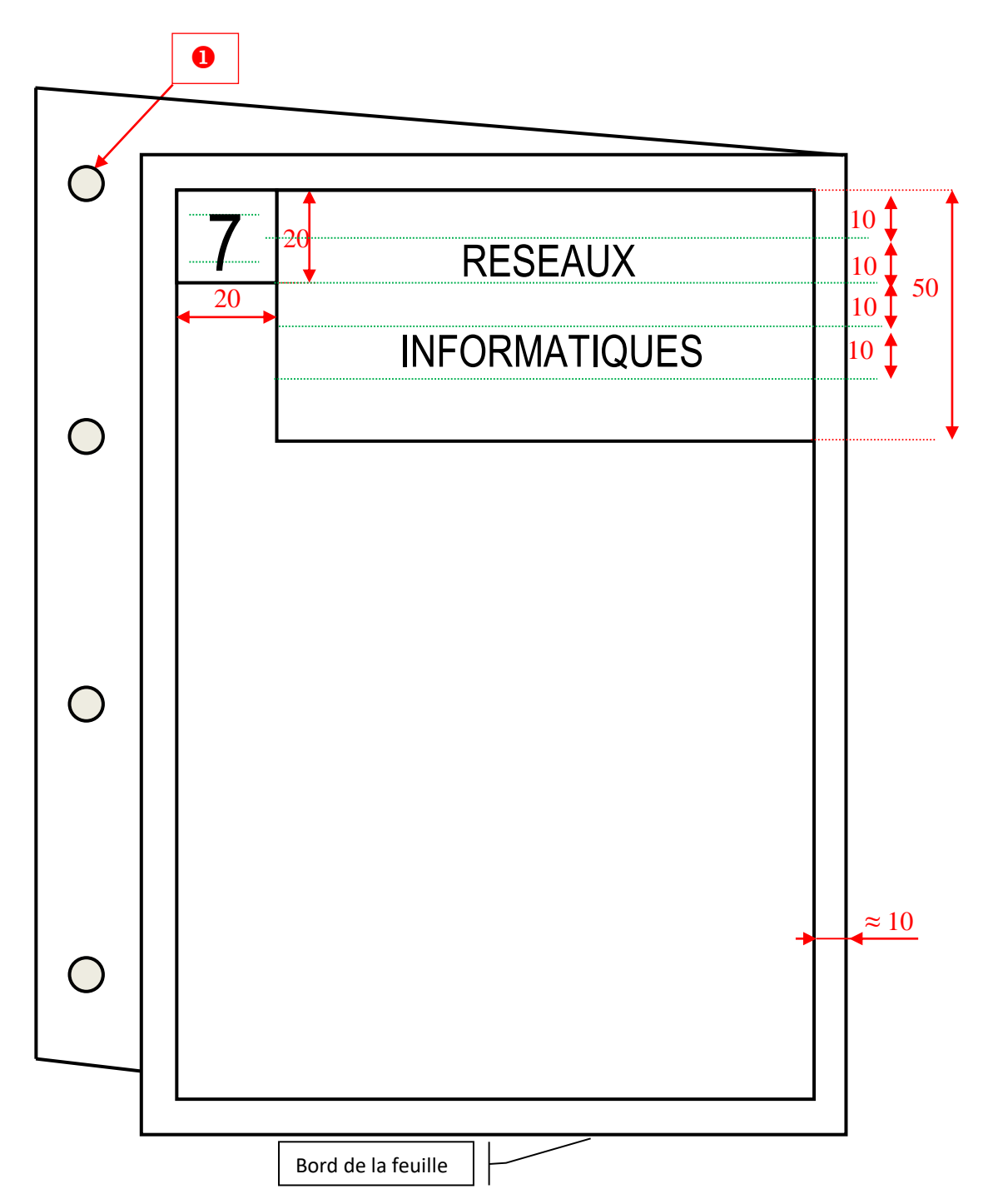

Perforer la feuille double à une extrémité.

Plier la feuille double en limite de ces perforations.

Tracer un cadre à **environ** 10 millimètres des bords (sur un carreau).

 Tracer un carré de 20 millimètres de côté en haut à gauche à l'intérieur du cadre.

**O** Tracer le rectangle de 50 mm de hauteur.

 Tracer les 4 traits de construction (à partir du haut du cadre tous les 10 mm).

Écrire le titre en **MAJUSCULES** de 10 millimètres de hauteur en le centrant.

Écrire le numéro du dossier.

Repasser l'écriture au stylo noir et effacer les traits de construction.